# **STEP BY STEP INSTRUCTIONS**

Filing a Transfer in Bond with the TTB

The instructions set forth herein describe 24Ligne, LLC d/b/a Black Button Distilling's ("Black Button") method of applying for a transfer in bond, are for general informational purposes only and do not, and are not intended to, constitute legal advice. Black Button advises you to consult your legal counsel in connection with preparing an application for a transfer in bond. You should not act or refrain from acting based on the information included in these instructions without first seeking legal advice from counsel. Only your counsel can provide assurances that the information contained herein, or your interpretation of such information, is applicable or appropriate to your particular situation. Use of these instructions are at your sole risk and Black Button hereby disclaims any liability for any liabilities, losses, damages, costs and expenses arising from your use of these instructions.

## Login to the TTB Permits Online System: https://ttbonline.gov/permitsonline/Default.aspx

| J.S. Department of the Treasury | Annound                      | cements Accessibility Support   | rt Register for an Account Log |
|---------------------------------|------------------------------|---------------------------------|--------------------------------|
| Home                            | My Submissions               | Resume Draft                    | Help                           |
| User Name or E-mail:            | Pas                          | sword:                          | Log in »                       |
| Remember me on this compute     | r I've forgotten my password | New Users: Register for an Acco | punt                           |

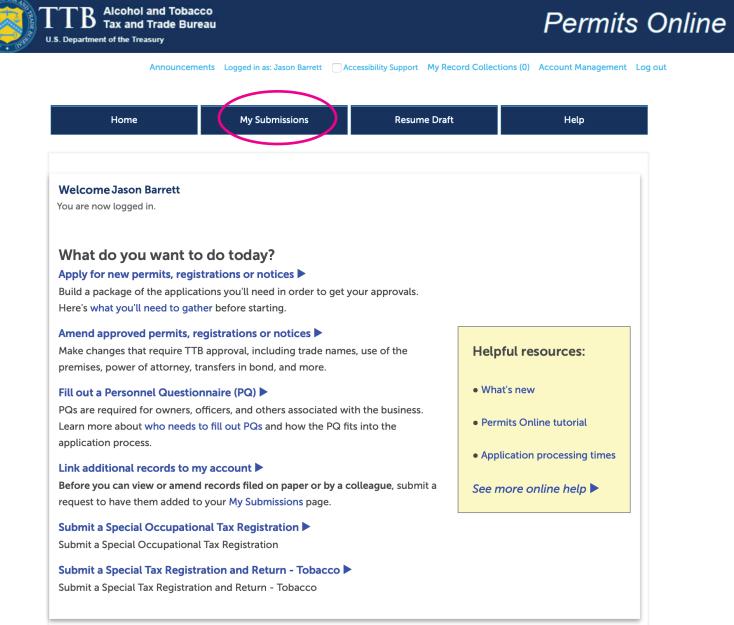

Go to your original Application for DSP (last or almost last page) Click on Create Amendment

| 2013-<br>DSPBI-<br>00282-O | Application for<br>Distilled Spirit<br>Plant<br>(Beverage and<br>Industrial) | 24Liç | ine LLC |   | NY-S-<br>NY-21 |   | /DSP- | 85 Railroad ST<br>Rochester NY<br>14609 | ) |
|----------------------------|------------------------------------------------------------------------------|-------|---------|---|----------------|---|-------|-----------------------------------------|---|
|                            | < Prev                                                                       | 1     | 2       | 3 | 4              | 5 | 6     | Next >                                  |   |

Under 'Amended Commodity Information' Click NO for the first question (VERY IMPORTANT) Click NO for the second question Click YES for the third question

If you click the boxes too quickly, it will not register your answer, so make sure the option is still 'clicked'

| Home                                                                                                    | My Submissions                                                                                    | Resume Draft                         | Help                      |
|----------------------------------------------------------------------------------------------------|---------------------------------------------------------------------------------------------------|--------------------------------------|---------------------------|
| mendment Wizard                                                                                                    |                                                                                                   |                                      |                           |
| 1 Determine<br>changes needed                                                                                                    | 2 Review                                                                                          | 3 Application package                | 4 Submission confirmation |
| Step 1: Determine c                                                                                                    | hanges needed>>                                                                                   |                                      |                           |
| 1.2                                                                                                    | dentify, fill out, and submit a packa<br>have on file with TTB about this op<br>n its operations. | 5 11 5                               |                           |
| <b>You must complete y</b><br>changes may not be                                                                                 | <b>your changes and submit in</b> o saved.                                                        | one session. If you 'Save a          | nd Resume Later' your     |
|                                                                                                    |                                                                                                   |                                      | * indicates a required    |
| Please Answer the                                                                                                    | Questions Below                                                                                   |                                      |                           |
| Changes Specific t                                                                                                    |                                                                                                   | to my business information and permi |                           |
| AMENDED COMMODITY                                                                                                    | INFORMATION<br>you are making at this location to this                                            | s particular commodity operation.    |                           |
|                                                                                                    | the operation at this Veronia                                                                     |                                      |                           |
| ocation but keep other TTE                                                                                                    |                                                                                                   |                                      |                           |
| * Do you want to terminate<br>location but keep other TTE<br>operations open?:<br>* Do you need to change the<br>this location?: | 3-regulated                                                                                       |                                      |                           |

Under 'Amended Entity Information' Click NO for the all of the questions Again, if you click the boxes too quickly, it will not register your answer, so make sure the option is still 'clicked' before you continue

Check the box to confirm your answers Click CONTINUE »

## **Business Entity**

#### AMENDED ENTITY INFORMATION

Tell us about any changes you need to make to the business entity information you have on file with TTB.

🖸 No

**IMPORTANT:** Any changes you make to this business information as part of your application package will be applied (upon approval) to all other permits, registrations, and notices you have on file with TTB for this EIN - there is no need to file separate amendments.

\*Do you want to terminate all TTB related operations under this EIN?:

\* Do you need to add or remove trade names (?) (this does not include your operating / doing business as names)?:

\* Do you need to add a new owner, officer, or other person associated with this business?:

\* Do you need to make any other changes to the information TTB has on file about this business entity (e.g. remove owners/officers, update information about current owners/officers, add or remove power of attorney, add or remove signing authority, and/or change the name of the business)?:

## Make Sure Your Answers are Correct

#### CONFIRM

Thanks for telling us about the changes you're making! We're almost ready to build your custom application package. Before we do so, please review your answers to the questions above and be sure they are correct.

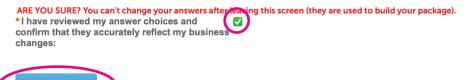

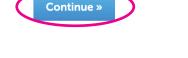

The next page will ask you to review all of the answers you just gave It will NOT allow you to change any of the answers If you need to modify anything, you will need to start over Review and click CONTINUE »

| Home                                                     | My Submissions | Resume Draft          | Help                      |  |  |  |  |
|----------------------------------------------------------|----------------|-----------------------|---------------------------|--|--|--|--|
| Amendment Wizard                                         |                |                       |                           |  |  |  |  |
| 1 Determine<br>changes needed                            | 2 Review       | 3 Application package | 4 Submission confirmation |  |  |  |  |
| Step 2: Review                                           |                |                       |                           |  |  |  |  |
| Continue »                                               |                |                       | Save and resume later     |  |  |  |  |
| This is a summary of the information you provided to us. |                |                       |                           |  |  |  |  |
| Editing Your Answers                                     |                |                       |                           |  |  |  |  |

Please review your answers below.

Please note that you will not be able to edit the answers you gave on the first page of the application wizard because this information was used to build your application package. If you made a mistake in the wizard, you will need to start over.

Amendment Wizard

## **Please Answer the Questions Below**

#### LET'S BEGIN

You have indicated that you want to:

Make a change to my business information and permit specific information

### **Changes Specific to the Operation**

#### AMENDED COMMODITY INFORMATION

Do you want to terminate the operation at this No location but keep other TTB-regulated operations open?:

Do you need to change the mailing address for No this location?:

Do you need to make any other changes to the Yes information TTB has on file about this commodity operation (e.g. changes to the location, operation, bonds, operating / doing business as name, buildings or equipment, production procedures, etc.)?:

## **Business Entity**

#### AMENDED ENTITY INFORMATION

Do you want to terminate all TTB related No operations under this EIN?:

Do you need to add or remove trade names (this No does not include your operating / doing business as names)?:

Do you need to add a new owner, officer, or other No person associated with this business?:

Do you need to make any other changes to the No information TTB has on file about this business entity (e.g. remove owners/officers, update information about current owners/officers, add or remove power of attorney, add or remove signing authority, and/or change the name of the business)?:

## Make Sure Your Answers are Correct

#### CONFIRM

I have reviewed my answer choices and confirm Yes that they accurately reflect my business changes:

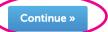

## Click **START** to begin the Application Package

| Home                                               |          | My Submissions                                                  | Resume Draft  |                               | Неір                             |
|----------------------------------------------------|----------|-----------------------------------------------------------------|---------------|-------------------------------|----------------------------------|
| Amendment Wizard                                   |          |                                                                 |               |                               |                                  |
| 1 Determine<br>changes needed                      | 2 Review | Application                                                     | ı             | 4 Pay cash bond if applicable | 5 Submission confirmation        |
| Step 3: Application                                | packag   | e                                                               |               |                               |                                  |
| Based on the information to begin each application | J        | provided, your application pa                                   | ackage consis | sts of the applicatio         | n(s) shown below. Select "Start" |
|                                                    |          | o submit (edit)" status, you n<br>you will no longer be able to |               |                               |                                  |

| Please complete the following applications:<br>Amended Application for Distilled Spirit Plant (Beverage and Industrial) | Start                 |
|----------------------------------------------------------------------------------------------------|-----------------------|
| Submit Application Package »                                                                                            | Save and resume later |

# Under 'Reason for the Amendment', click on the option for Transfer in Bond

.

## **Reason for the Amendment**

#### **REASON FOR THE AMENDMENT**

Select at least one of the following to make changes to your approved permit and/or registration.

| Are you changing the physical location of<br>your distilled spirits plant?:                                                                                                    | ?                                                         |
|----------------------------------------------------------------------------------------------------|-----------------------------------------------------------|
| Are you superseding, strengthening, or<br>adding a bond?:                                                                                                    | ?                                                         |
| Are you adding or removing a non-<br>contiguous premises?:                                                                                                    | ?□                                                        |
| Are you making changes to your plant premises?:                                                                                                    | ?                                                         |
| Are you adding, removing or modifying<br>existing equipment?:                                                                                                    | ?                                                         |
| Are you adding or removing an alternating premises?:                                                                                                    | ?                                                         |
| Are you adding or removing an alternating proprietor?:                                                                                                    | ?                                                         |
| Are you changing your authorized operations?:                                                                                                    | ?                                                         |
| Are you making any changes to your<br>production procedures?:                                                                                                    | ?                                                         |
|                                                                                                    |                                                           |
| Are you making any changes to the premises security?                                                                                                    |                                                           |
|                                                                                                    | ۔<br>ک()                                                  |
| security?<br>Are you adding or removing any spirits<br>and/or denatured spirits by transfer in                                                                                                    | ? 🗹                                                       |
| Security?<br>Are you adding or removing any spirits<br>and/or denatured spirits by transfer in<br>bond?:<br>Are you changing your premises address due                                                                                                    | () M<br>to ()<br>() ()                                    |
| security?<br>Are you adding or removing any spirits<br>and/or denatured spirits by transfer in<br>bond?:<br>Are you changing your premises address due<br>a notification from the USPS?:<br>Are you adding or removing any variances                                                                           | () v<br>to ()<br>() () () () () () () () () () () () () ( |
| security?<br>Are you adding or removing any spirits<br>and/or denatured spirits by transfer in<br>bond?:<br>Are you changing your premises address due<br>a notification from the USPS?:<br>Are you adding or removing any variances<br>or alternate method requests?:<br>Are you changing your Doing Business |                                                           |

Scroll to the bottom (Entity Information, Permit & Registration Information, and Premises Address do not change) Click CONTINUE »

# Check the box to confirm your DBA/Operating Name Click CONTINUE »

| Home                                                                     | My Submissions | Resume Draft | Help |  |  |
|--------------------------------------------------------------------------|----------------|--------------|------|--|--|
| Amended Application for Distilled Spirit Plant (Beverage and Industrial) |                |              |      |  |  |

| <sup>1</sup> Select 2 Operation<br>amendment 2 description | 3 Additional info. | 4 Upload required documents | 5 Declare & acknowledge | 6 | 7 |
|------------------------------------------------------------|--------------------|-----------------------------|-------------------------|---|---|
|------------------------------------------------------------|--------------------|-----------------------------|-------------------------|---|---|

#### Step 2: Operation description >>

Below you will find the information currently on file with TTB for this distilled spirits plant. Please review all information and edit as appropriate if any information has or will be changing. There may be new information you will need to fill out if TTB's requirements have changed since the last time you updated this permit/registration. Some sections may not be entirely complete if you originally filed on paper. We ask you to complete these sections with this application.

You must complete your changes and submit in one session. If you 'Save and Resume Later' your changes may not be saved.

When updating a table you may remove or edit existing entries by selecting the checkbox next to the row(s) and selecting the 'Edit Selected' or 'Delete Selected' action as appropriate.

\* indicates a required field

| DBA/OPERATING NAME                                                                                                    |                         |
|----------------------------------------------------------------------------------------------------|-------------------------|
| Doing Business As / Operating Name:                                                                                                    | Black Button Distilling |
| I certify that the listed Doing Business<br>As/Operating Name has been registered wit<br>County (CA) or State (All States), if applicab | h my<br>lle: *          |

## Scroll down to the 'Transfer In Bond' section Click ADD A ROW

Step 2a

## If you are doing more than one Transfer in Bond, click the down arrow v and add multiple rows

#### **TRANSFER IN BOND**

If you will receive bulk spirits and/or denatured spirits in bond from another domestic distilled spirits plant or alcohol fuel producer you must complete this section, even if you are not required to obtain a bond. If you are bonded, you are responsible for ensuring that the liability on all spirits and denatured spirits 'on hand' and 'in transit' will not exceed your bond coverage. Select "Add a Row" to identify each such supplier.

Once approved, a transfer in bond form will be attached to your application. You should supply a copy to the supplier(s) transferring the spirits to you.

|     | Serial<br>Number  | l certify<br>that I<br>AM NOT<br>required<br>to<br>provide<br>a bond | To be<br>Transferred<br>- Spirits | To be<br>Transferred<br>-<br>Denatured<br>Spirits | Permit/Registry<br>Number of<br>Shipper | Premises<br>Address<br>of<br>Shipper | Company<br>Name of<br>Shipper | Approval<br>Date of<br>receiver's<br>bond | Do you<br>have<br>maximum<br>bond<br>coverage? | Amount of<br>Bond<br>Operations<br>Coverage | Quantity of<br>Spirits<br>Authorized<br>to be<br>Transferred |
|-----|-------------------|----------------------------------------------------------------------|-----------------------------------|---------------------------------------------------|-----------------------------------------|--------------------------------------|-------------------------------|-------------------------------------------|------------------------------------------------|---------------------------------------------|--------------------------------------------------------------|
| No  | No records found. |                                                                      |                                   |                                                   |                                         |                                      |                               |                                           |                                                |                                             |                                                              |
| Ade | d a Row           |                                                                      | Edit Selected                     | Delete                                            | Selected                                |                                      |                               |                                           |                                                |                                             |                                                              |

Fill out your all the information for your Transfer in Bond

- Serial # is the current year, followed by which amendment this is, so you will need to keep track
- Check the box for To Be Transferred Spirits
- Enter the Permit/Registry Number of where the spirits are shipping from
- Enter the <u>Premises Address</u> of the shipper (must match their TTB DSP application)
- Enter the Company Name of the shipper (must match their TTB DSP application)
- Enter the Approval Date of your (receiver) bond
- Check YES or NO for the Maximum Bond Coverage as applies to you
- Enter the Quantity of Spirits Authorized to be Transferred
- Enter the Name and Title of Authorized Person for your company

If doing multiple TIB's, fill in all the information for each one

## Click OK

#### TRANSFER IN BOND

If you will receive bulk spirits and/or denatured spirits in bond from another domestic distilled spirits plant or alcohol fuel producer you must complete this section, even if you are not required to obtain a bond. If you are bonded, you are responsible for ensuring that the liability on all spirits and denatured spirits 'on hand' and 'in transit' will not exceed your bond coverage. Select "Add a Row" to identify each such supplier.

Once approved, a transfer in bond form will be attached to your application. You should supply a copy to the supplier(s) transferring the spirits to you.

| Serial Number: *                                         | I certify that I AM NOT required to ?                         | ✓ To be Transferred - Spirits *                       |
|----------------------------------------------------------|---------------------------------------------------------------|-------------------------------------------------------|
| To be Transferred - Denatured Spirits                    | Permit/Registry Number of Shipper: *                          | Premises Address of Shipper: *                        |
| Company Name of Shipper: *                               | Approval Date of receiver's bond:                             | Do you have maximum bond<br>coverage?:*<br>• Yes O No |
| Quantity of Spirits Authorized to (?)<br>be Transferred: | Name and Title of Authorized Person<br>for Receiving Plant: * |                                                       |
| 11115 1111                                               | formation should be the same                                  |                                                       |
| OK Cancel                                                |                                                               |                                                       |

Scroll to the bottom and click CONTINUE »

On the next page, check the box for declaring everything you have entered is true and correct Enter today's date Click CONTINUE » ×

|                                                                         |                                                                                                    | Home                                                                                                    |                                                                                   | My Submi                                                                                                | issions                                                                                     | Re                                                    | sume Draft                                                                         |                                             | Help                           |         |
|-------------------------------------------------------------------------|----------------------------------------------------------------------------------------------------|----------------------------------------------------------------------------------------------------|-----------------------------------------------------------------------------------|----------------------------------------------------------------------------------------------------|---------------------------------------------------------------------------------------------|-------------------------------------------------------|------------------------------------------------------------------------------------|---------------------------------------------|--------------------------------|---------|
| Am                                                                      | nended                                                                                                    | Application f                                                                                                    | or Distille                                                                       | ed Spirit Plant                                                                                         | (Beverage ar                                                                                | nd Industrial                                         | )                                                                                  |                                             |                                |         |
| 1                                                                       | 2                                                                                                    | <sup>3</sup> Additional in                                                                                                    | fo.                                                                               | 4 Upload requir<br>documents                                                                            | red 5 De                                                                                    | clare &<br>knowledge                                  | 6 Review                                                                           | 7 /                                         | Application<br>backage         |         |
|                                                                         | -                                                                                                    | Declare & a                                                                                                    | cknowl                                                                            | edge>>                                                                                                  |                                                                                             |                                                       |                                                                                    | * in                                        | dicates a require              | d field |
| De                                                                      | eclara                                                                                                    | tion                                                                                                    |                                                                                   |                                                                                                    |                                                                                             |                                                       |                                                                                    |                                             |                                |         |
| By                                                                      | checkin                                                                                                    |                                                                                                    | , you decl                                                                        | are under penal<br>id complete to th                                                                    |                                                                                             |                                                       | examined this applica<br>nd belief.                                                | tion, including                             | g accompanyin                  | g       |
|                                                                         |                                                                                                    | ot commence o<br>al Revenue Cen                                                                                                    |                                                                                   | n the operations                                                                                        | s covered by th                                                                             | is application                                        | until you have receiv                                                              | ed approval f                               | from the Direct                | or of   |
| law<br>exa<br>acc<br>kno                                                | s of the<br>mined t<br>ompany                                                                                   | ider penalties o<br>United States o<br>his application,<br>ring statements<br>and belief, it is<br>*                                                                                                    | of America<br>including<br>, and to th                                            | , that I have                                                                                           | )                                                                                           |                                                       |                                                                                    |                                             |                                |         |
|                                                                         |                                                                                                    |                                                                                                    |                                                                                   |                                                                                                    |                                                                                             |                                                       |                                                                                    |                                             |                                |         |
|                                                                         | Continu                                                                                                    | Pack                                                                                                    | to Applica                                                                        | 6/3                                                                                                    | 29/2022                                                                                     |                                                       | )                                                                                  | Save an                                     | nd resume lat                  | ter     |
| xt page                                                                 | Continu<br>will a<br>NUE                                                                                        | sk you to r                                                                                                    | eview e                                                                           | tion Package                                                                                            | 29/2022                                                                                     |                                                       |                                                                                    | Save ar                                     | nd resume la                   | ter     |
| xt page                                                                 | Continu<br>will a<br>NUE                                                                                        | ue ») * Back<br>usk you to r<br>»                                                                                                    | eview e                                                                           | tion Package                                                                                            |                                                                                             | Re                                                    | sume Draft                                                                         | Save an                                     | nd resume lat                  | ter     |
| xt page<br>CONTI<br>SUBMI                                               | will a NUE                                                                                                    | ue » Back<br>Isk you to r<br>»<br>PLICATIO                                                                                                    | eview e                                                                           | tion Package<br>everything<br>CKAGE                                                                     |                                                                                             | Re                                                    | ssume Draft                                                                        | Save an                                     |                                | ter     |
| tt page<br>ONTI<br>UBMI                                                 | will a NUE<br>T AP                                                                                              | Back<br>Sk you to r<br>PLICATIO<br>Home<br>ent Wizard                                                                                                    | eview e                                                                           | tion Package<br>everything<br>CKAGE<br>My Submi                                                         |                                                                                             |                                                       | sume Draft<br>4 Pay cash bond if<br>applicable                                     | ς Su                                        |                                | ter     |
| at page<br>CONTI<br>UBMI                                                | will a<br>NUE<br>T AP                                                                                           | ue »)* Back<br>ask you to r<br>»<br>PLICATIO<br>Home<br>ent Wizard<br>ine                                                                                                    | eview e<br>ON PAC                                                                 | tion Package<br>everything<br>CKAGE<br>My Submi                                                         | issions                                                                                     |                                                       | A Pay cash bond if                                                                 | ς Su                                        | Help                           | ter     |
| xt page<br>CONTI<br>UBMI                                                | will a<br>NUE<br>T AP<br>Determ<br>change<br>ep 3:/                                                             | Back<br>Sk you to r<br>PLICATIO<br>Home<br>Home<br>ent Wizard<br>ine<br>s needed                                                                                                    | 2 Revie<br>2 Revie                                                                | ition Package<br>everything<br>CKAGE<br>My Submi                                                        | issions<br>3 Application<br>package                                                         | 'n                                                    | A Pay cash bond if                                                                 | 5 Su<br>col                                 | Help<br>bmission<br>nfirmation |         |
| xt page<br>CONTIUBMI                                                    | will a<br>NUE<br>T AP<br>Determ<br>change<br>ep 3:/<br>sed on t<br>begin ea<br>ce all ap                        | Back<br>Ask you to r<br>PLICATIO<br>Home<br>Home<br>ent Wizard<br>ine<br>s needed<br>Application<br>ach applications are                                                                                            | 2 Revie<br>2 Revie<br><b>packag</b><br>1 you have<br>in "Ready                    | everything<br>CKAGE<br>My Submi<br>w<br>ge<br>e provided, your<br>to submit (edit)                      | issions<br>3 Application<br>package<br>r application p                                      | on<br>backage consi<br>may select th                  | 4 Pay cash bond if applicable                                                      | 5 Su<br>con<br>n(s) shown b<br>n package" b | Help<br>bmission<br>nfirmation |         |
| xt page<br>CONTI<br>UBMI<br>UBMI<br>1<br>St<br>Bas<br>to I<br>On<br>sut | will a<br>NUE<br>T AP<br>Determ<br>change<br>ep 3:/<br>sed on t<br>begin ea<br>ce all ap<br>omitting<br>ase com | Back<br>Ask you to r<br>PLICATIO<br>Home<br>Home<br>Home<br>Application<br>ach applications<br>ach applications<br>ach applications<br>ach applications<br>ach applications<br>ach applications<br>ach applications | 2 Revie<br>2 Revie<br>2 Revie<br>package<br>in "Ready<br>n package<br>ing applica | everything<br>EXAGE<br>My Submi<br>w<br>ge<br>e provided, your<br>to submit (edit)<br>e, you will no lo | issions<br>3 Application<br>package<br>r application p<br>)" status, you<br>inger be able t | on<br>Dackage consi<br>may select th<br>so change any | 4 Pay cash bond if<br>applicable<br>ists of the applicatio<br>e "Submit applicatio | 5 Su<br>con<br>n(s) shown b<br>n package" b | Help<br>bmission<br>nfirmation | Start"  |

Congratulations, you have successfully submitted for a Transfer in Bond as long as you see the below message!

### **Submission Confirmation**

Congratulations! You have successfully submitted to TTB.

The tracking number(s) for your submission(s) are displayed below; you can view what you submitted by selecting the tracking number. You will receive an email confirmation of your submission(s) with instructions for viewing the status of each application as it goes through the TTB review process.

Check back approx. every 48 hours to see if it has been approved. You will also get an email to the registered email address. Once your TIB has been approved, you will need to log back in to Permits Online: <u>https://ttbonline.gov/permitsonline/Default.aspx</u>

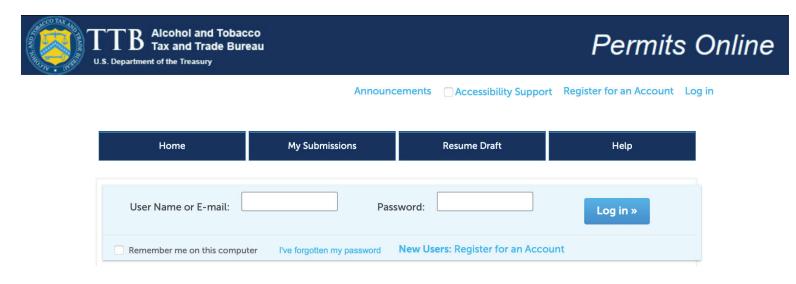

## Click on My Submissions

Then click on the Tracking Number for the application

| Home | My Submissions | Resume Draft | Help        |
|------|----------------|--------------|-------------|
|      |                |              |             |
| <br> |                | All su       | bmissions 🔹 |

# **My Records**

Showing 1-10 of 57 | Add to collection

Here is a list of the permit, registration, and notice applications that you have permission to access and update.

If you are looking for records that were originally filed on paper or by a colleague and don't see them here, submit a request to have them linked to your account.

If you have a record with Action 'Correct Application', please refer to the Correction Checklist located under Step 1 of the application for instructions on specific items needing correction.

| Date       | Tracking<br>Number         | Application<br>Type                                                                     | EIN /<br>Business<br>Name | Perm/Reg/Op                     | Address                                 | Status   | Action |
|------------|----------------------------|-----------------------------------------------------------------------------------------|---------------------------|---------------------------------|-----------------------------------------|----------|--------|
| 08/08/2022 | 2022-<br>DSPBI-<br>02010-A | Amended<br>Application for<br>Distilled Spirit<br>Plant<br>(Beverage and<br>Industrial) | / 24Ligne<br>LLC          | NY-S-<br>20019/DSP-NY-<br>21021 | 85 Railroad ST<br>Rochester NY<br>14609 | Approved |        |

Click on Record Info with the drop down arrow Then click on the Supporting Documents and Attachments option

| Home                                                                      | Home My Submis       |                  | Resume Draft                                                                | Help              |
|---------------------------------------------------------------------------|----------------------|------------------|-----------------------------------------------------------------------------|-------------------|
| Record 2022-DSPI<br>Amended Applicat<br>Industrial)<br>Current Status: Ap | ion for Distilled Sp | irit Plant (Beve | erage and                                                                   | Add to collection |
| Record Info 🔻                                                             | Payments 🔻           | Custom Co        | omponent                                                                    |                   |
| Record Details                                                            |                      |                  | the "Record Info" drop-down menu. C<br>cuments and Attachments" under the " |                   |
| Processing History                                                        |                      |                  |                                                                             |                   |
| Related Records                                                           |                      |                  |                                                                             |                   |
| Supporting                                                                |                      |                  |                                                                             |                   |

# **Record Details**

EIN / Business Name / Permit, Registry, Notice Number(s)

/ 24Ligne LLC NY-S-20019/DSP-NY-21021

## Select the arrow to view more details

Print Record Details

Click on the second document in the Attachment List that is the Transfer in Bond and the official TTB form will download.

| Home                                                                           | My Submis               | sions         | Resume Draft | Help              |
|--------------------------------------------------------------------------------|-------------------------|---------------|--------------|-------------------|
| Record 2022-DSPBI<br>Amended Applicatio<br>Industrial)<br>Current Status: Appl | on for Distilled Spirit | Plant (Bevera | ige and      | Add to collection |
| Record Info 🔻                                                                  | Payments 🔻              | Custom Com    | ponent       |                   |

Below are the details for this record. Additional details may be found by clicking the "Record Info" drop-down menu. Once approved, your issuance letter, permit, registration, and/or notice documents will be available in "Supporting Documents and Attachments" under the "Record Info" drop-down menu.

## **Supporting Documents and Attachments**

Upload attachments here. Be sure to save all uploads before leaving this page using the 'Save Attachments' button.

View, download, or print attachments by selecting the document name.

## Attachment List

Files can be up to 16 MB in size. Larger documents should be separated and uploaded as multiple files if necessary. PDF file type is preferred.

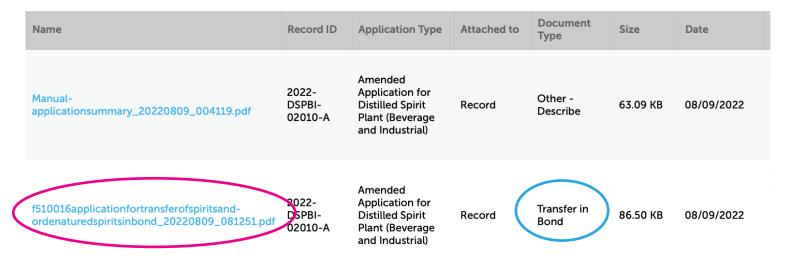

Click on the second document in the Attachment List that is the Transfer in Bond and the official TTB form will download.

Send a copy of the final official form to Cheers@StrategicSourcingHub.com

2022-DSPBI-02010-A

|                                                                                                    |                                                                                                    |                                                                      | OM                                                             | B No. 1513-0038 (03/31/2016)                                    |  |
|----------------------------------------------------------------------------------------------------|----------------------------------------------------------------------------------------------------|----------------------------------------------------------------------|----------------------------------------------------------------|-----------------------------------------------------------------|--|
| DEPAR<br>ALCOHOL AND T<br>APPLICATION FO<br>DENAT                                                                                                    | /OR                                                                                                    | 1. Serial Number<br>(Begin with "1" each January 1)<br>YEAR SERIAL # |                                                                |                                                                 |  |
| (See instructions on the                                                                                                    | e back of this form. See 27 CFF<br>and 19.733 to 19.739)                                                                                                    | R 19.401 to 19.40                                                    | 7                                                              |                                                                 |  |
| APPLICATION IS MADE FOR TRA<br>* Each Proprietor is responsible for                                                                                                    | ANSFER OF SPIRITS AND                                                                                                    |                                                                      |                                                                |                                                                 |  |
| SHIPPING DIST                                                                                                    | ILLED SPIRITS (DSP) PLA                                                                                                    | NT OR ALCOH                                                          |                                                                | (AFP)                                                           |  |
| 2. This plant will transfer                                                                                                    | rits 🗌 denatur                                                                                                    | red spirits to the                                                   | e receiving plant listed in                                    | Item 4.                                                         |  |
| 3a. Registry /Permit Number                                                                                                    | 3b. Shipping DSP/AFP Cor                                                                                                    | npany <mark>N</mark> ame                                             | 3c. Shipping DSP/AFP                                           | Premises Address                                                |  |
| DSP -                                                                                                    |                                                                                                    |                                                                      |                                                                |                                                                 |  |
| AFP -                                                                                                    |                                                                                                    |                                                                      |                                                                |                                                                 |  |
| RECEIVING DISTILI                                                                                                    | I<br>.ED SPIRITS PLANT (DSP)                                                                                                    | OR RECEIVIN                                                          | I<br>G ALCOHOL FUEL PLA                                        | NT (AFP)                                                        |  |
| 4a. Registry/Permit Number                                                                                                    | 4b. Receiving DSP/AFP Co                                                                                                    | ompany Name                                                          | 4c. Receiving DSP/AFF                                          | Premises Address                                                |  |
| DSP -                                                                                                    |                                                                                                    |                                                                      |                                                                |                                                                 |  |
| AFP -                                                                                                    |                                                                                                    |                                                                      |                                                                |                                                                 |  |
| The receiving plant has the following bond                                                                                                    | coverage (Complete 5a, 5b,                                                                                                    | <b>or</b> 5c)                                                        |                                                                |                                                                 |  |
| 5a. I am not required to hold a bond<br>under 27 CFR 19.151. I withdraw<br>spirits for deferred payment of tax,<br>I was liable for not more than \$50,000 in<br>taxes in the preceding calendar year, I<br>reasonably expect to be liable for not<br>more than \$50,000 during the current<br>calendar year, and I will not receive<br>transfers of spirits for industrial use. | 5b. I am required to hold<br>under 27 CFR 19.151<br>maximum bond cover<br>under 27 CFR 19.166 or 19<br>to amount of shipments. Th<br>of my bond listed on TTB F<br>(next to Amount of Bond) is | . I have<br>rage<br>.700 - no limit<br>e effective date<br>5110.56   | 19.151. I have<br>coverage under<br>The amount of my ope<br>\$ | ny bond listed on TTB F 5110.56                                 |  |
| (Complete 6a and/or 6b below <b>only</b> if 5c i                                                                                                    | s selected.)                                                                                                    |                                                                      |                                                                |                                                                 |  |
| <ul> <li>Ga. Quantity of Spirits Authorized to be (Computation: Amount shown in 5c above proof gallon):</li> </ul>                                                                                                    |                                                                                                    | •                                                                    | •                                                              | thorized to be Transferred<br>ided by \$27.00 per wine gallon): |  |
| PROOF GALLONS                                                                                                    |                                                                                                    | WINE GALLONS                                                         |                                                                |                                                                 |  |
|                                                                                                    | responsible for ensuring th<br>bond coverage as shown in                                                                                                    |                                                                      | n all spirits and denature                                     | d spirits "on hand" and "in                                     |  |
| 7. Remarks:                                                                                                    |                                                                                                    |                                                                      |                                                                |                                                                 |  |
| 8. Date 9. Name and Title of                                                                                                    | Authorized Person for Rece                                                                                                    | iving Plant                                                          | 10. Receiving                                                  | Proprietor Signature                                            |  |
|                                                                                                    | PART II - TT                                                                                                    | B APPROVAL                                                           |                                                                |                                                                 |  |

I certify that the penal sum of the applicant's bond is sufficient to cover the spirits and/or denatured spirits indicated. APPLICATION IS APPROVED: 11. Date 11.2. Signature of Director, National Revenue Center